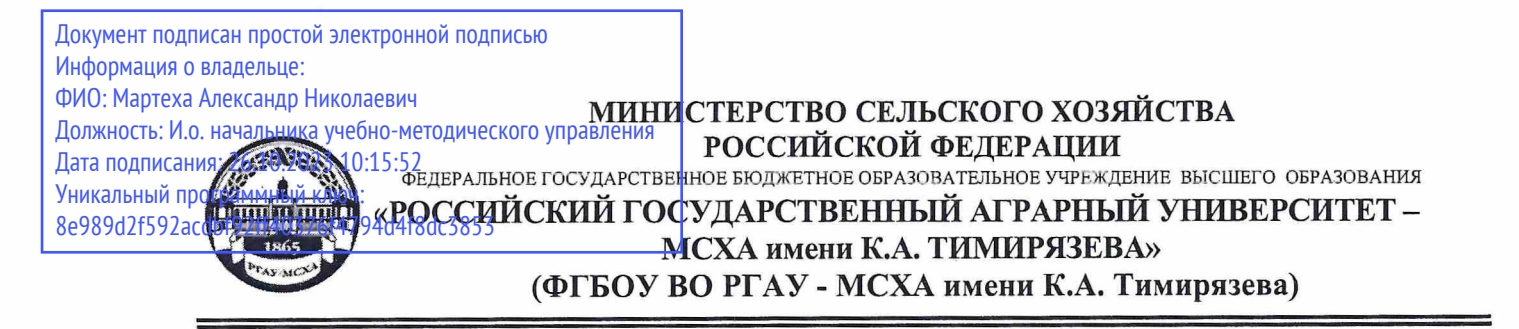

Технологический институт

Кафедра процессов и аппаратов перерабатывающих производств

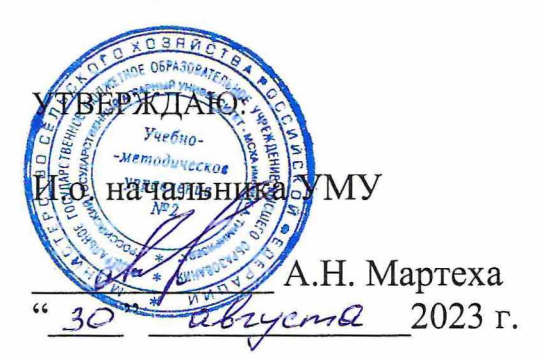

## МЕТОДИЧЕСКИЕ УКАЗАНИЯ ПО ВЫПОЛНЕНИЮ КУРСОВОГО ПРОЕКТА ДИСЦИПЛИНЫ

### Б1.0.28 Процессы и аппараты перерабатывающих производств

для подготовки бакалавров

Направление: 35.03.07 Технология производства и переработки сельскохозяйственной продукции

Направленность: Хранение и переработка продукции растениеводства Переработка продукции животноводства Безопасность и качество с/х сырья и продовольствия

Kypc 2 Семестр 4

Форма обучения: очная Год начала подготовки 2023

Москва, 2023

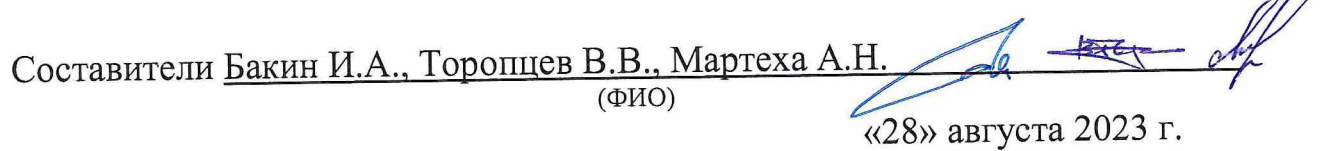

Рецензент

Коноплин Н.А., к.ф-м.н., доцент (ФИО, ученая степень, ученое звание) «28» августа 2023 г.

Методические указания обсуждены на заседании кафедры процессов и аппаратов перерабатывающих производств «28» августа 2023 г., протокол № 1

Бакин И.А И.о. зав. кафедрой  $(\Phi$ <sup>NO</sup>) (подпись)

Согласовано:

И.о. директора технологического института

Брелихин С.А.  $(\Phi$ *NO*) (подпись)

«29» августа 2023 г.

Председатель УМК технологического института

подпись

Дунченко Н.И.  $(\Phi$ <sub>MO</sub>)

Протокол №9

«28» августа 2023 г.

# СОДЕРЖАНИЕ стр.

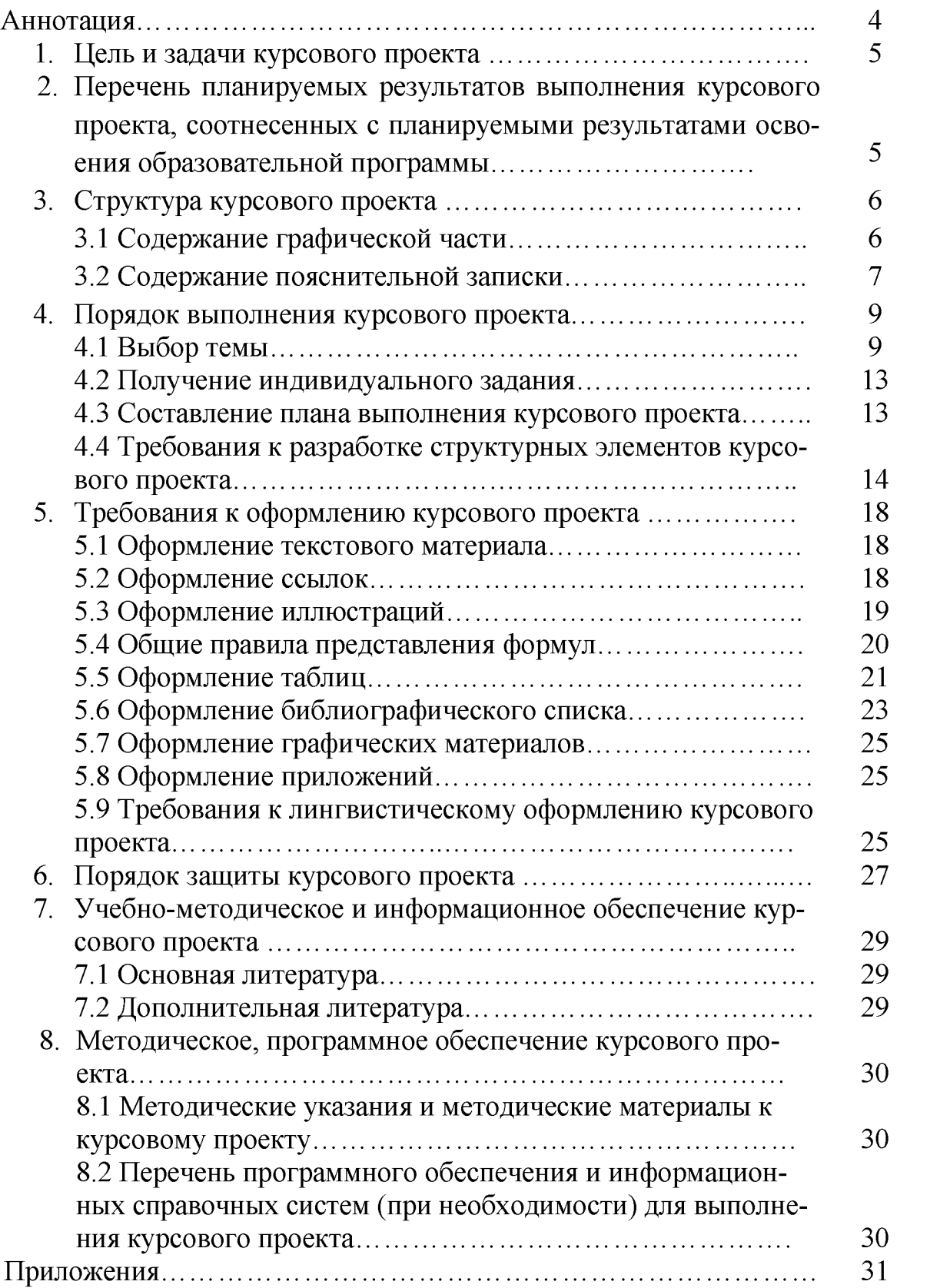

## **АННОТАЦИЯ**

<span id="page-3-0"></span>курсового проекта учебной дисциплины Б1.О.28 Процессы и аппараты перерабатывающих производств

#### для подготовки бакалавров

по направлению 35.03.07 «Технология производства и переработки сельскохозяйственной продукции» направленности хранение и переработка продукции растениеводства, переработка продукции животноводства; безопасность и качество с/х сырья и продовольствия

В методических указаниях представлена структура и методика выполнения курсового проекта, даны пояснения по содержанию основных его разделов при подготовке бакалавров по направлению 35.03.07 - Технология производства и переработки сельскохозяйственной продукции направленность хранение и переработка продукции растениеводства, переработка продукции животноводства; безопасность и качество с/х сырья и продовольствия.

Рекомендован объем курсового проекта, перечень графического материала и оформление пояснительной записки в соответствии с действующими стандартами нормами единой системы конструкторской документации (ЕСКД) и единой системы технологической документации (ЕСТД). Приведен пример оформления списка использованных источников информации. Даны рекомендации по процедуре защиты проекта. Приведены примеры расчёта.

Курсовой проект имеет технологический и проектный характер.

## <span id="page-4-0"></span>**1.Цель и задачи курсового проекта**

Выполнение курсового проекта по дисциплине «Процессы и аппараты перерабатывающих производств» проводится с целью закрепления знаний, полученных студентами при изучении курса процессов и аппаратов отраслевого назначения.

Курсовой проект позволяет решить следующие задачи:

1. Углубления и обобщения знаний, полученных студентами при изучении настоящей дисциплины.

2. Приобретение практического опыта самостоятельной работы в решении конкретной инженерной задачи на базе определенного технологического процесса.

## **2. Перечень планируемых результатов выполнения курсового проекта по дисциплине «Процессы и аппараты перерабатывающих производств», соотнесенных с планируемыми результатами освоения образовательной программы**

Реализация в курсовом проекте по дисциплине «Процессы и аппараты перерабатывающих производств» требований ФГОС ВО, ОПОП ВО и Учебного плана по направлению подготовки 35.03.07 «Технология производства и переработки сельскохозяйственной продукции» должна формировать следующие компетенции, представленные в таблице 1.

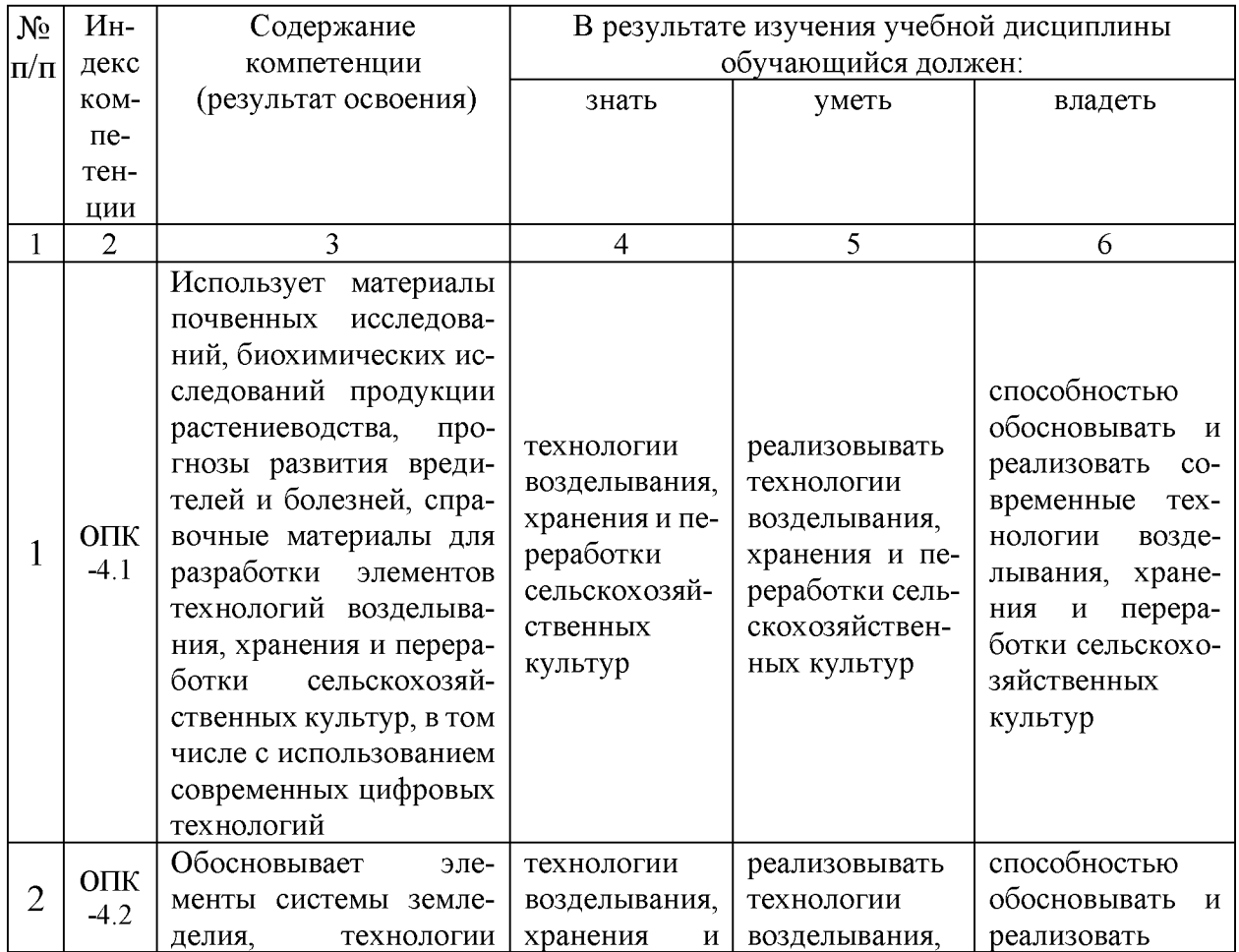

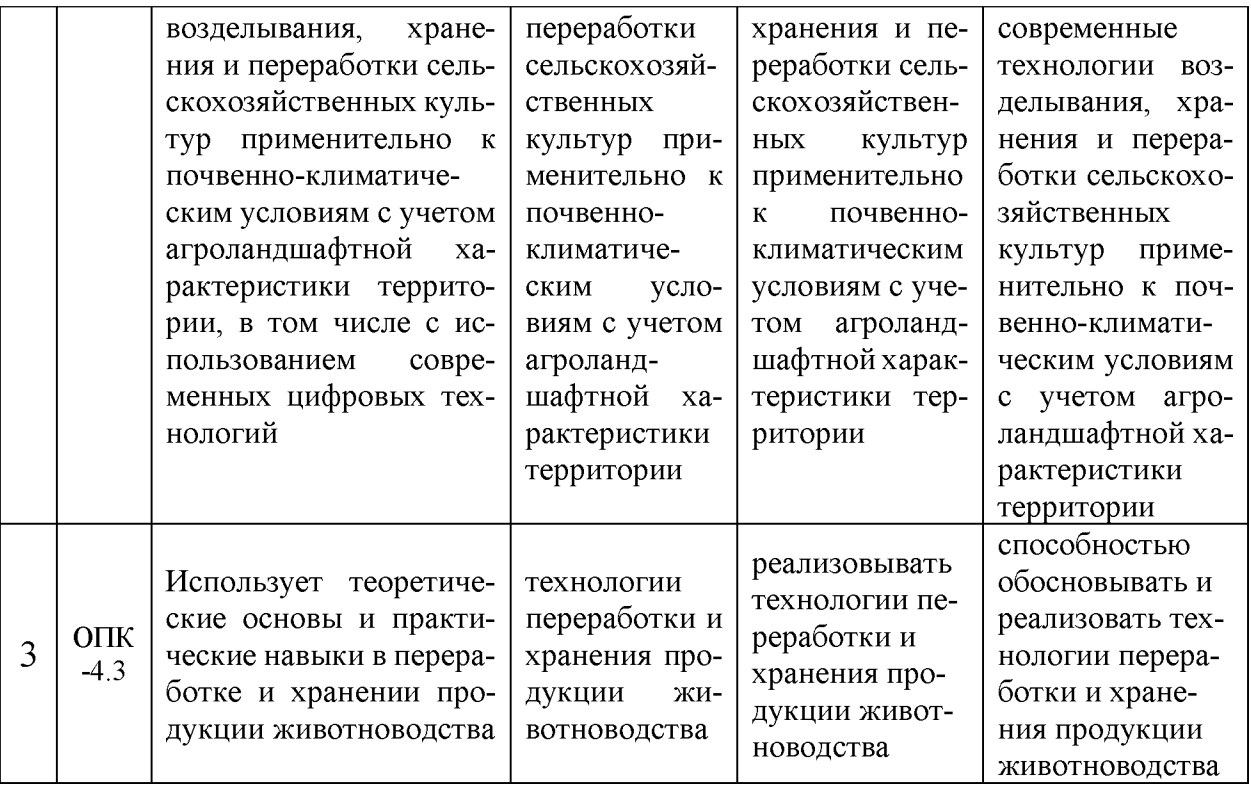

#### <span id="page-5-0"></span>**3. Структура курсовой работы/проекта**

Курсовой проект состоит из двух основных частей, оформляемых в соответствии с требованиями ЕСКД:

- текстовая документация (пояснительная записка, включая ведомость спецификаций, спецификации, приложения);

- графическая часть (чертежи, схемы, графики).

Пояснительная записка должна содержать следующие структурные элементы: титульный лист; задание на курсовой проект; содержание; введение; основную часть; выводы (заключение); библиографический список; приложения (в случае необходимости).

Графическая часть курсового проекта содержит схемы технологической линии или комплекса оборудования и чертежи общего вида оборудования или с разрезами, чертежи сборочных единиц узлов или механизмов с необходимым количеством проекций, разрезов, сечений; рабочие чертежи деталей, входящих в состав машин и аппаратов.

#### <span id="page-5-1"></span>**3.1 Содержание графической части**

Графическая часть должна отражать основное содержание конструкторских разработок проекта и оформляться в соответствии со стандартами ЕСКД.

Объем графической части курсового проекта определяется 1 листом чертежа формата А1 при нормальном насыщении листов (не менее 75 % площади листа), раскрывающих техническую сущность проекта (приложение Д).

Примерное содержание графической части: общий вид технологической машины или аппарата, принципиальные схемы, общие виды - 1 лист формата А1. Конкретный план выполнения проекта устанавливается в индивидуальном порядке студенту совместно с руководителем проекта. Графическая часть

(схемы, графики, чертежи), оформляются в соответствии с требованиями ЕСКД к теоретическим чертежам, могут быть использованы пакеты машинного проектирования («AutoCAD», «Компас» и т.п.).

## <span id="page-6-0"></span>**3.2. Содержание пояснительной записки**

Текстовая документация должна отражать все необходимые для раскрытия темы разделы, ориентировочным объемом 30÷40 стр. (без приложений). Текстовая документация пишется от руки, либо может быть отпечатана на принтере ПЭВМ (шрифт times new roman 14, через 1,5 интервала). Допускается оформление текстовой документации на обеих сторонах листов. При этом компилятивная информация должна быть сведена до минимума, при необходимости представления такой информации, должен даваться аналитический обзор со ссылками на источники.

Примерное содержание и объем пояснительной записки приведены в таблице 2. В каждом конкретном случае студент совместно с руководителем уточняет объем и содержание обеих частей курсового проекта при подготовке задания на проектирование.

*Титульный лист КП* является первым листом. Переносы слов в надписях титульного листа не допускаются. Пример оформления титульного листа курсового проекта приведен в Приложении А.

*Задание на КП-* структурный элемент курсового проекта, содержащий наименование выпускающей кафедры, фамилию и инициалы студента, дату выдачи задания, тему КП, исходные данные и краткое содержание КП, срок представления к защите, фамилии и инициалы руководителя.

Задание подписывается руководителем, студентом и утверждается заведующим выпускающей кафедрой. Форма бланка задания приведена в приложении Б.

*Содержание* - структурный элемент КП, кратко описывающий структуру КП с номерами и наименованиями разделов, подразделов, а также перечислением всех приложений и указанием соответствующих страниц.

*Введение* и *заключение* - структурные элементы КП, требования к ним определяются методическими указаниями к выполнению КП.

Как правило, во введении следует обосновать актуальность избранной темы КП, раскрыть ее теоретическую и практическую значимость, сформулировать цель и задачи исследования. Основное назначение заключения / выводов - резюмировать содержание КП, подвести итоги проведенных исследований, соотнеся их с целью и задачами исследования, сформулированными во введении. «Введение» и «Заключение» не включаются в общую нумерацию разделов и размещают на отдельных листах. Слова «Введение» и «Заключение» записывают посередине страницы с первой прописной буквы.

*Основная часть* - структурный элемент КП, требования к которому определяются заданием студенту к КП и методическими указаниями к выполнению КП.

*Библиографический список* - структурный элемент КП, который приводится в конце текста КП, представляющий список литературы.

Библиографический список помещается на отдельном нумерованном листе (листах) пояснительной записки, а сами источники записываются и нумеруются в алфавитном порядке или в порядке их упоминания в тексте. Источники должны иметь последовательные номера, отделяемые от текста точкой и пробелом. Оформление производится согласно *ГОСТ 7.1.*

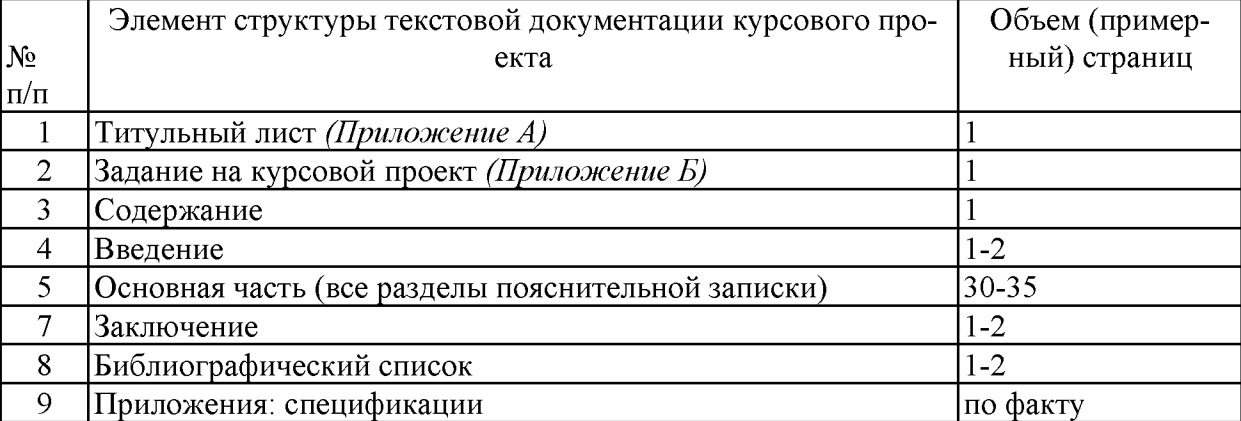

#### Таблица 2. - Примерное содержание пояснительной записки КП

#### <span id="page-8-0"></span>**4. Порядок выполнения курсового проекта**

#### <span id="page-8-1"></span>**4.1 Выбор темы**

Тематика курсового проектирования охватывает все основные виды технологических процессов переработки сельскохозяйственного сырья и должна отвечать учебным задачам дисциплины, по которой согласно учебному плану ведется курсовое проектирование. Наряду с этим, тематика курсового проектирования должна увязываться с практическими требованиями производства и науки, учитывать основные тенденции развития технологических методов и процессов переработки, включая современную комплектную базу, системы автоматического и интеллектуального управления.

Тематика курсового проектирования строится кафедрой на фактическом материале промышленных предприятий и учреждений, на итогах производственных практик студентов, на научных и опытно-конструкторских работах кафедр и студентов, учитывает широкое использование библиографического материала различных источников информации, освещающих новейшие достижения отечественной и зарубежной техники и науки.

С учетом интересов студента и при наличии на кафедре исследовательской базы разрешается выдача научно-исследовательских заданий на курсовое проектирование, связанных с проведением теоретических и экспериментальных исследований индивидуально или в рамках НИР кафедры.

Разрешается выполнение проектов по комплексным темам группами студентов в 2-3 человека. При этом трудоемкость и содержание работы, выполненной каждым членом группы, должны соответствовать требованиям, предъявляемым к курсовому проекту. Разрешается сквозное (системное) курсовое проектирование, сущность которого состоит в том, что ряд последовательно выполняемых курсовых проектов и работ по разным дисциплинам объединены одной обобщенной задачей, формулируемой профилирующей кафедрой.

Руководство курсовым проектом, кроме формирования задания, включает индивидуальные или групповые консультации по выполнению курсового проекта, если у большинства студентов встречаются общие затруднения или когда при просмотре проектов руководитель находит у студентов общие, типичные ошибки.

Проект перед сдачей руководителю должен быть подписан студентом. Если проект удовлетворяет требованиям, предъявляемым к нему, он допускается к защите, о чем руководитель проекта делает надпись на чертежах и в расчетно-пояснительной записке.

За принятые технические решения, за правильность обоснований и достоверность вычислений отвечает студент - автор курсового проекта.

Студенты, не представившие в установленной срок курсовые проекты или не защитившие их по неуважительной причине, считаются имеющими академическую задолженность и не допускаются к экзамену по этой дисциплине. Тематики и варианты заданий для курсовых проектов представлены в таблицах 3-8.

**Задание №»1.** Рассчитать и спроектировать теплообменный аппарат типа «труба в трубе» производительностью G для тепловой обработки продукта. Начальная температура продукта -  $T_1$ , конечная -  $T_2$ . Вторым теплоносителем является вода, имеющая начальную температуру  $t_1$ , конечную -  $t_2$ . Исходные значения величин ля расчета выбрать из табл. 3, в соответствии с номером варианта (шифра) задания на КП.

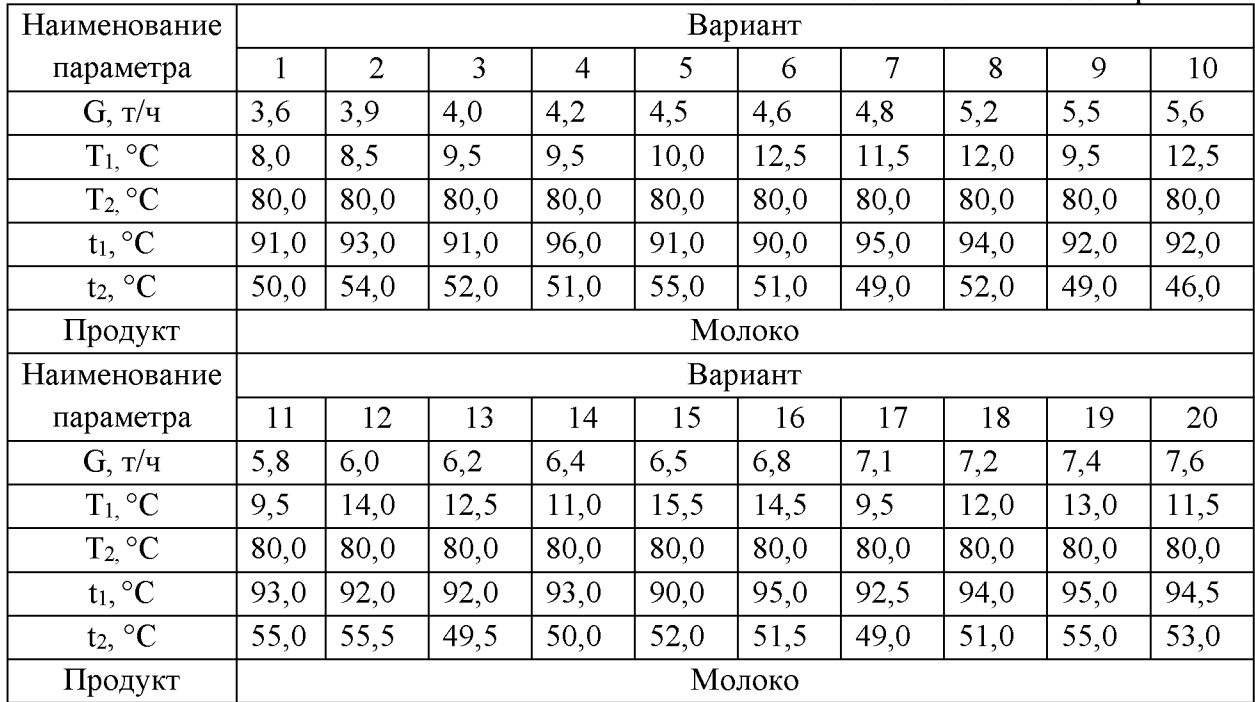

Таблица 3 -Исходные данные для расчета

**Задание №»2.** Рассчитать и спроектировать теплообменный аппарат типа «труба в трубе» производительностью G для тепловой обработки продукта. Начальная температура продукта –  $T_1$ , конечная –  $T_2$ . Вторым теплоносителем является вода, имеющая начальную температуру  $t_1$ , конечную -  $t_2$ . Исходные значения величин для расчета выбрать из табл. 4, в соответствии с номером варианта (шифра) задания на КП.

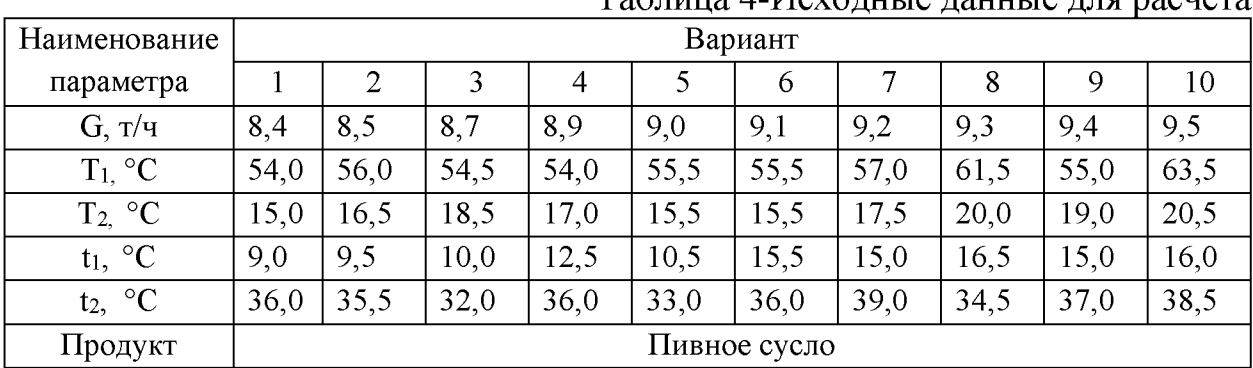

Таблица 4-Исходные данные для расчета

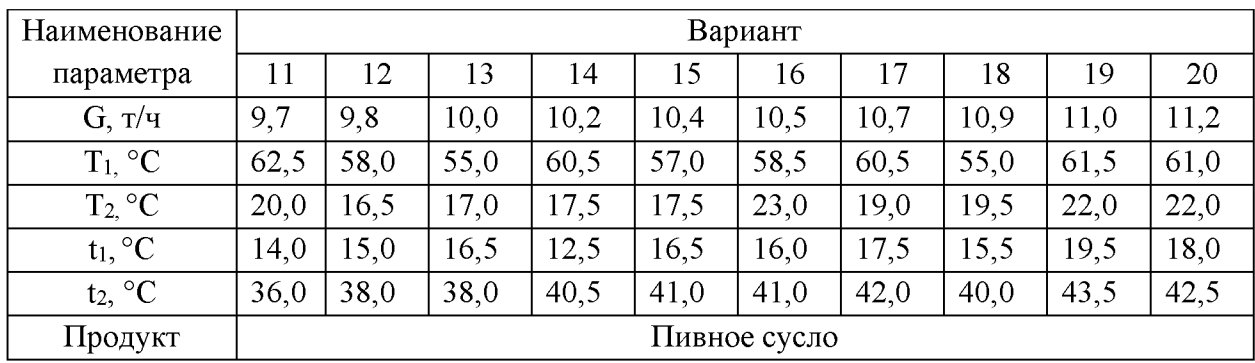

**Задание №»3.** Рассчитать и спроектировать теплообменный аппарат типа «труба в трубе» производительностью G для тепловой обработки продукта. Начальная температура продукта –  $T_1$ , конечная –  $T_2$ . Вторым теплоносителем является вода, имеющая начальную температуру  $t_1$ , конечную -  $t_2$ . Исходные значения величин для расчета выбрать из табл. 5 в соответствии с номером варианта (шифра) задания на КП.

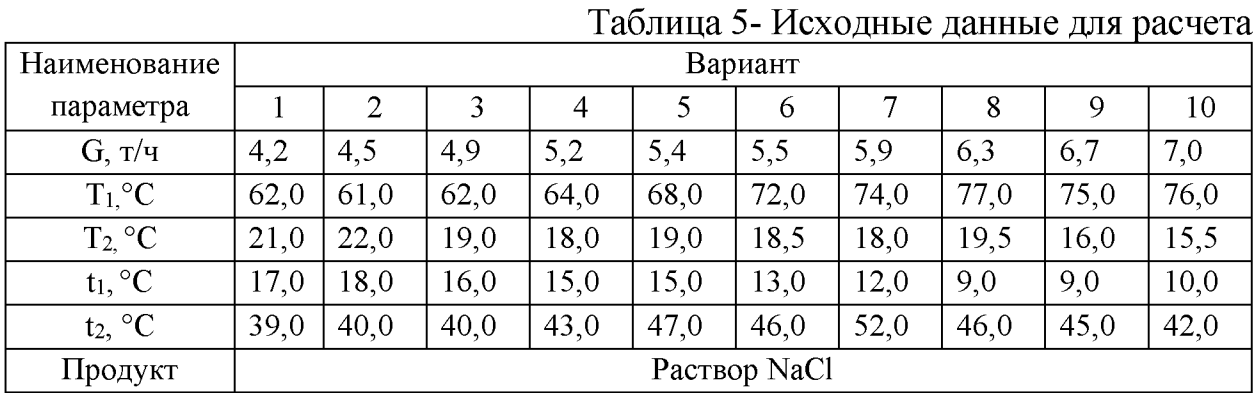

**Задание №4.** Рассчитать и спроектировать пластинчатый теплообменный аппарат (охладитель), состоящий из секции водного и рассольного охлаждения производительностью G для тепловой обработки продукта. Начальная температура продукта - T'**i**, температура продукта после прохождения водной секции теплообменного аппарата - Т'**2**. Начальная температура охлаждающей воды - Т1**в**. Продукт после рассольной секции имеет температуру - Т'**з**. Начальная температура рассола – Т<sub>1р</sub>. Исходные значения величин для расчета выбрать из табл. 6 в соответствии с номером варианта (шифра) задания на КП.

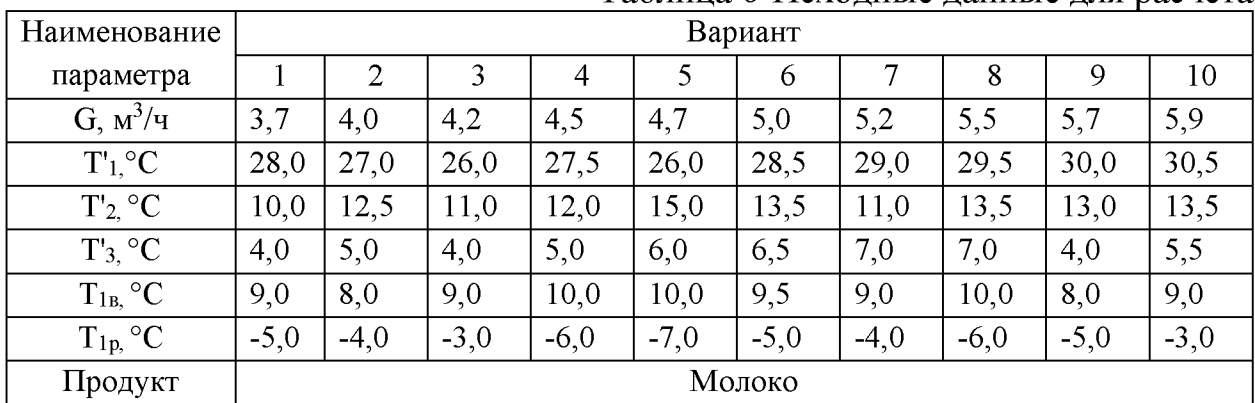

Таблица 6-Исходные данные для расчета

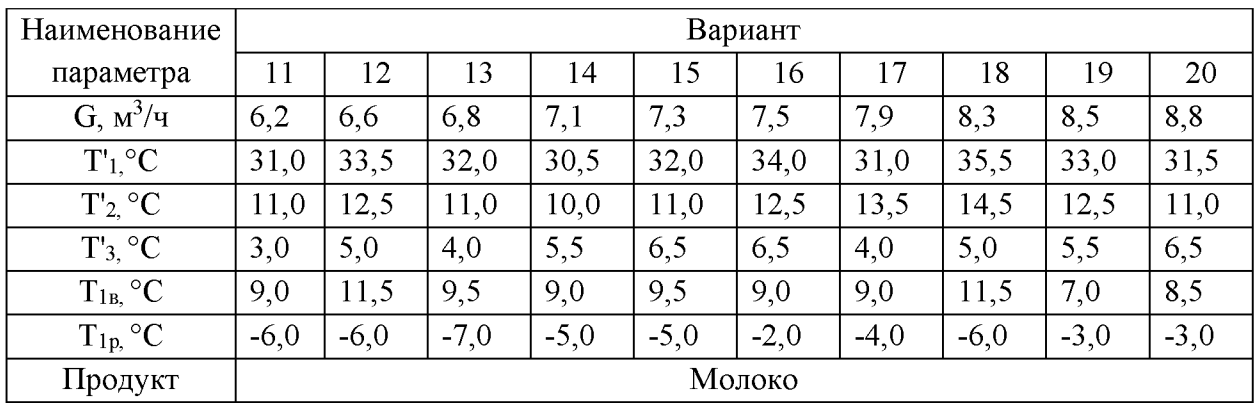

Задание №5. Рассчитать и спроектировать пластинчатый теплообменный аппарат (охладитель), состоящий из секции водного и рассольного охлаждения производительностью G для тепловой обработки продукта. Начальная температура продукта –  $T_1$ , температура продукта после прохождения водной секции теплообменного аппарата –  $T_2$ . Начальная температура охлаждающей воды  $-T_{1B}$ . Продукт после рассольной секции имеет температуру - Т'<sub>3</sub>. Начальная температура рассола –  $T_{1p}$ . Исходные значения величин для расчета выбрать из табл. 7 в соответствии с номером варианта (шифра) задания на КП.

| Наименование                         | Вариант      |                |        |                |        |        |                |        |        |        |
|--------------------------------------|--------------|----------------|--------|----------------|--------|--------|----------------|--------|--------|--------|
| параметра                            | $\mathbf{1}$ | $\overline{2}$ | 3      | $\overline{4}$ | 5      | 6      | $\overline{7}$ | 8      | 9      | 10     |
| $G, M^3/q$                           | 4,0          | 4,2            | 4,4    | 4,7            | 4,9    | 5,1    | 5,3            | 5,5    | 5,8    | 6,0    |
| $T1.$ <sup>o</sup> C                 | 70,0         | 70,0           | 70,0   | 70,0           | 70,0   | 70,0   | 70,0           | 70,0   | 70,0   | 70,0   |
| $T'_{2}$ °C                          | 11,0         | 12,5           | 16,0   | 15,5           | 15,0   | 15,5   | 15,0           | 15,5   | 18,5   | 15,5   |
| $T'$ <sub>3</sub> , $\rm{^{\circ}C}$ | 4,0          | 5,0            | 4,0    | 5,0            | 6,5    | 5,5    | 6,0            | 7,0    | 8,5    | 4,5    |
| $T_{\rm 1B,}$<br>°C                  | 7,0          | 8,0            | 10,5   | 9,0            | 9,0    | 12,5   | 12,5           | 13,0   | 11,5   | 11,0   |
| $T_{1p,}$ °C                         | $-4,0$       | $-4,0$         | $-7,0$ | $-4,0$         | $-5,0$ | $-4,0$ | $-4,0$         | $-3,0$ | $-6,0$ | $-5,0$ |
| Продукт                              | Пивное сусло |                |        |                |        |        |                |        |        |        |
| Наименование                         | Вариант      |                |        |                |        |        |                |        |        |        |
| параметра                            | 11           | 12             | 13     | 14             | 15     | 16     | 17             | 18     | 19     | 20     |
| $G, M^3/q$                           | 6,3          | 6, 5           | 6,9    | 7,2            | 7,4    | 7,8    | 8,0            | 8,3    | 8,6    | 8,9    |
| $T1,^{\circ}C$                       | 70,0         | 70,0           | 70,0   | 70,0           | 70,0   | 70,0   | 70,0           | 70,0   | 70,0   | 70,0   |
| $T'_{2}$ °C                          | 18,5         | 19,0           | 20,5   | 20,0           | 20,0   | 21,0   | 20,5           | 22,0   | 22,0   | 24,5   |
| $T_3$ °C                             | 4,0          | 5,5            | 5,0    | 6,5            | 6,0    | 7,5    | 7,0            | 5,5    | 4,5    | 5,5    |
| $T_{1B}$ , °C                        | 12,5         | 13,0           | 13,0   | 13,5           | 12,5   | 12,5   | 10,5           | 15,0   | 9,0    | 14,5   |
| $T_{1p,}$ °C                         | $-4,0$       | $-5,0$         | $-6,0$ | $-2,0$         | $-5,0$ | $-5,0$ | $-3,0$         | $-7,0$ | $-6,0$ | $-3,0$ |
| Продукт                              |              | Пивное сусло   |        |                |        |        |                |        |        |        |

Таблица 7 -Исходные данные для расчета

**Задание №»6.** Рассчитать и спроектировать оросительный теплообменный аппарат (холодильник) производительностью - G. Продукт в теплообменнике охлаждается от  $T_H$  до  $T_K$  водой. Аппарат состоит из трех секций: секция охлаждения водопроводной водой, имеющей начальную температуру  $- t_1$  и конечную температуру t<sub>4</sub>; секция охлаждается артезианской водой, имеющей

начальную температуру  $-t_2$ ; секция охлаждается водой, предварительно охлажденной в испарителе холодильной установки и имеющей начальную температуру  $-t_3$ .

Исходные значения величин для расчета выбрать из табл. 8 в соответствии с номером варианта (шифра) задания на КП.

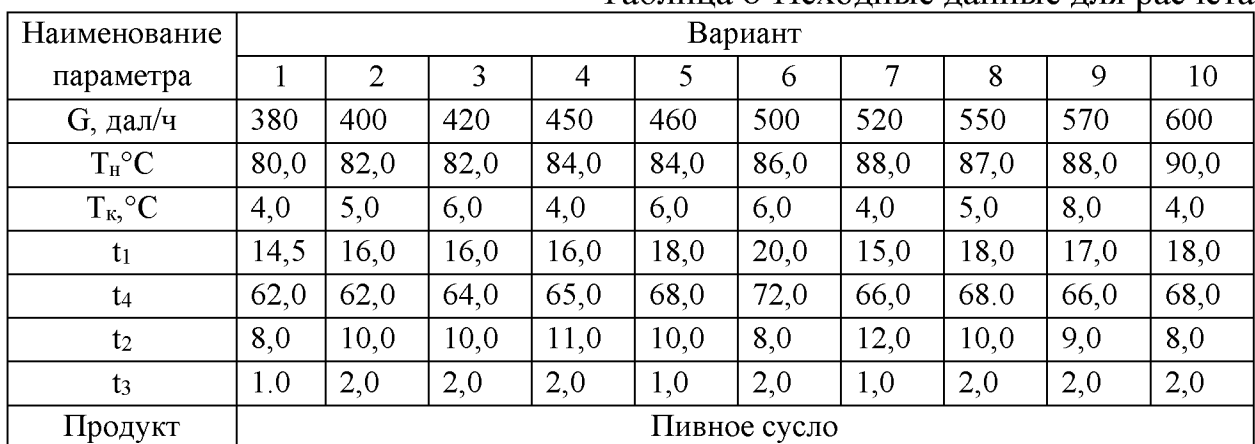

#### Таблица 8-Исходные данные для расчета

#### <span id="page-12-0"></span>**4.2 Получение индивидуального задания**

Задание на выполнение курсового проекта (Приложение Б) выдаётся за подписью руководителя, датируется днём выдачи и регистрируется на кафедре в журнале. Факт получения задания удостоверяется подписью обучающегося в указанном журнале.

#### <span id="page-12-1"></span>**4.3 Составление плана выполнения курсовой работы/проекта**

Выбрав тему, определив цель, задачи, структуру и содержание КП необходимо совместно с руководителем составить план-график выполнения работы с учетом графика учебного процесса (таблица 9).

| $N_2$ | Наименование действий                                 | Сроки, № недели семестра |  |  |
|-------|-------------------------------------------------------|--------------------------|--|--|
|       |                                                       |                          |  |  |
|       | Выбор темы и получение задания по курсовому проекту   | l неделя                 |  |  |
|       | Подбор и анализ учебно-методической, научной литера-  | $1 - 2$ неделя           |  |  |
|       | туры и др. источников информации                      |                          |  |  |
|       | Предварительное консультирование                      | 2 -3 неделя              |  |  |
| 4     | Написание текстовой части проекта                     | 4-7 неделя               |  |  |
|       | Выполнение графической части проекта                  | 7-13 неделя              |  |  |
| 16    | Составление окончательного варианта курсового проекта | 14-15 неделя             |  |  |
|       | Заключительное консультирование                       | 15 неделя                |  |  |
| 18    | Рецензирование курсового проекта                      | 16 неделя                |  |  |
|       | Защита курсового проекта                              | 16-17 неделя             |  |  |

Таблица 9 - Примерный план-график выполнения курсового проекта

**4.4 Требования к разработке структурных элементов курсового проекта**

Структура курсового проекта на тему **«Расчет и проектирование теплообменного аппарата типа труба в трубе»** Задание

Введение

- 1. Тепловой расчет
	- 1.1. Расчет температурного режима теплообменника
	- 1.2. Выбор теплофизических характеристик теплоносителей
	- 1.3. Определение тепловой нагрузки аппарата
	- 1.4. Определение расхода воды
	- 1.5. Ориентировочный расчет площади поверхности аппарата. Выбор аппарата
	- 1.6. Приближенный расчет коэффициентов теплоотдачи и коэффициента теплопередачи
	- 1.7. Уточненный расчет коэффициентов теплоотдачи и коэффициента теплопередачи
	- 1.8. Расчет площади поверхности аппарата. Окончательный выбор аппарата
- 2. Конструкторский расчет
	- 2.1. Расчет диаметров штуцеров, подбор фланцев
	- 2.2. Расчет конструкции теплообменника
	- 2.3. Выбор опоры аппарата
- 3. Технологическая схема

Заключение

Список использованных источников

Приложение

*Примечание.* **Задание на КП может быть дополнено руководителем разделами для специальной разработки.**

Структура курсового проекта на тему **«Расчет и проектирование пластинчатого теплообменного аппарата»**

Задание

Введение

- 1. Тепловой расчет
	- 1.1. Определение тепловой нагрузки аппарата
	- 1.2. Расчет температурного режима теплообменника
		- 1.2.1. Определение конечных температур воды и рассола
		- 1.2.2. Определение средней разности температур и средних температур теплоносителей
	- 1.3. Выбор теплофизических характеристик теплоносителей
	- 1.4. Установление гидродинамических условий процесса в аппарате
		- 1.4.1. Выбор скоростей потоков жидкостей в каналах между пластинами
		- 1.4.2. Расчет режимов движения теплоносителей в каналах между пластинами
	- 1.5. Расчет коэффициентов теплоотдачи
	- 1.6. Расчет коэффициентов теплопередачи
	- 1.7. Расчет площадей поверхностей теплопередачи
- 2. Конструктивный расчет
	- 2.1. Расчет количества пластин и пакетов
	- 2.2. Компоновка пластин в аппарате
	- 2.3. Проверка выбранной схемы компоновки

## 2.4. Определение габаритных размеров аппарата

2.5. Расчет диаметров штуцеров

3. Технологическая схема

Заключение

Список использованных источников

#### Приложение

*Примечание.* **Задание на КП может быть дополнено руководителем разделами для специальной разработки.**

#### Структура курсового проекта на тему **«Расчет и проектирование оросительного теплообменного аппарата»**

#### Задание

Введение

- 1. Тепловой расчет
	- 1.1. Определение расходов и температур теплоносителей
	- 1.2. Определение тепловых нагрузок холодильника
	- 1.3. Расчет температурного режима холодильника
	- 1.4. Выбор теплофизических характеристик теплоносителей
	- 1.5. Приближенный расчет коэффициентов теплоотдачи и теплопередачи
	- 1.6. Уточненный расчет коэффициентов теплопередачи
	- 1.7. Определение площадей поверхности теплопередачи
- 2. Конструкторский расчет
	- 2.1. Выбор материалов для изготовления холодильника
	- 2.2. Определение рабочей и полой длины труб
	- 2.3. Определение габаритных размеров аппарата
	- 2.4. Выбор способа крепления труб в коллекторах и крышек коллекторов к коллекторам
		- 2.4.1. Выбор прокладки для крышек коллектора
		- 2.4.2. Выбор крепежа для крышки коллектора
	- 2.5. Расчет диаметров штуцеров
	- 2.6. Выбор фланцев

3. Технологическая схема

Заключение

Список использованных источников

Приложение

*Примечание.* **Задание на КП может быть дополнено руководителем разделами для специальной разработки.**

## 4.4.1 Разработка введения

Во введении следует обосновать актуальность избранной темы курсового проекта, раскрыть ее теоретическую и практическую значимость, сформулировать цель и задачи исследования.

4.4.2 Разработка основной части курсового проекта

Основная часть обычно состоит из трех частей: в первой содержатся тепловой расчет, в котором необходимо рассчитать все температурные режимы теплообменника.

Во второй части - конструкторский расчет, в котором необходимо рассчитать и произвести выбор необходимых материалов.

В третей части - технологическая схема, в которой необходимо описать технологическую линию производства продукта

4.4.3 Разработка заключения/выводов

Основное назначение заключения - резюмировать содержание курсового проекта, подвести итоги выполненной работы.

4.4.4 Оформление библиографического списка

В библиографический список включаются источники, на которые есть ссылки в тексте курсовой работы/проекта (не менее 5 источников). Обязательно присутствие источников, опубликованных в течение последних 3-х лет.

4.4.5 Оформление Приложения

Графическая часть курсового проекта (КП) выполняется в соответствии с ГОСТ 2.105-95 на одном листе формата А1 и включает чертеж общего вида теплообменного аппарата.

Чертежи общего вида аппарата должны содержать:

- изображение аппарата, необходимые виды, размеры и сечения, дающие полное представление об устройстве разрабатываемого изделия;

- основные размеры - конструктивные, присоединительные и габаритные, а также (при необходимости) установочные, монтажные размеры предельных отклонений подвижных частей;

- обозначение посадок в ответственных сопряжениях (по необходимости)

- вид или схему с действительным расположением штуцеров, патрубков и т.п.;

техническую характеристику;

технические требования.

Дополнительные изображения (виды, разрезы, сечения, выносные изображения и т.д.) должны располагаться, по возможности, ближе к разъяснительному элементу.

На чертеже общего вида аппарата допускается показатель условного смещенными штуцера, бобышки, люка и т.п., не изменяя их расположения по высоте или длине аппарата. На виде аппарата сверху необходимо показать действительное расположение штуцеров, бобышек, люков и т.п., при отсутствии вида сверху его следует вычертить схематически с простановкой условных обозначений штуцеров, бобышек, люков и т.п., указанных на главном или другом виде аппарата. При этом необходимо сделать надпись, например:

«Схема расположения штуцеров, бобышек, люка и лап», в технических требованиях на чертеже обязательно указать «Действительное расположение штуцеров, бобышек, люка и лап смотри на схеме (по плану, виду В и т.д.)».

Штуцера, патрубки, гильзы для термометров, люки и др. на главном и сопряженном с ним изображении и на схеме обозначают условно на продолжении осей или на полках линий - выносными прописными буквами русского алфавита размером от 5 до 7 мм (буквы Й, О, Х, Ъ, Ы, Ь не применяются). Буквенные обозначения в алфавитном порядке (без пропусков и повторения) присваивают сначала видам, размерам, сечениям, а затем штуцерам. В случае недостатка букв применяют цифровую индексацию, например:  $A_1$ ,  $B_1$  и т.д.

Таблицы, техническую характеристику и технические требования следует располагать над основной надписью чертежа.

В технической характеристике указывают:

- 1. название аппарата;
- 2. объем аппарата номинальный и рабочий;
- 3. производительность;
- 4. максимальное давление, при котором допустима эксплуатация аппарата;
- 5. максимальная температура среды, превышение которой в процессе эксплуатации недопустимо;
- 6. другие необходимые данные, в том числе величина пробного давления, токсичность, пожарно-, взрывобезопасность среды.

В технических требованиях на чертеже следует указывать:

- 1. обозначение стандарта или технических условий, согласно которым должно быть изготовлено, испытано и принято данное изделие, и (или) дополнительные требования к его изготовлению, испытанию и приемке;
- 2. указание стандарта и (или) технических условий на основные материалы, применяемые в изделии и его составных частей;
- 3. требования к испытанию на прочность и плотность сварных швов и других видов соединений;
- 4. указание об испытании на склонность к межкристаллитной коррозии для поковок, литья и сварочных швов согласно требованиям действующих стандартов;
- 5. данные о сварке, припоях, футеровке, гуммировании, покрытиях, клеях, изоляции и окраске со ссылкой на действующие стандарты и (или) технические условия и другие требования и указания.

При наличии места над угловым штампом помещают таблицу (перечень) составных частей чертежа общего вида или деталей сборочного чертежа, заменяющую спецификацию.

## <span id="page-16-0"></span>**5. Требования к оформлению курсовых проектов**

## **5.1 Оформление текстового материала** *(ГОСТ 7.0.11 - 2011)*

*1.* Курсовой проект должен быть выполнен печатным способом с использованием компьютера и принтера на одной стороне белой бумаги формата А 4 (210x297 мм).

- 2. Поля: с левой стороны 25 мм; с правой 10 мм; в верхней части 20 мм; в нижней - 20 мм.
- 3. Тип шрифта: *Times New Roman Cyr.* Шрифт основного текста: обычный, размер 14 пт. Шрифт заголовков разделов (глав): полужирный, размер 16 пт. Шрифт заголовков подразделов: полужирный, размер 14 пт. Цвет шрифта должен быть черным. Межсимвольный интервал – обычный. Межстрочный интервал – полуторный. Абзацный отступ – 1,25 см.
- 4. Страницы должны быть пронумерованы. Порядковый номер ставится **справа нижнего поля**. Первой страницей считается титульный лист, но номер страницы на нем не проставляется. Задание - страница 2, затем 3 и т.д.
- 5. Главы имеют **сквозную нумерацию** в пределах работы и обозначаются арабскими цифрами. **В конце заголовка точка не ставится**. Если заголовок состоит из двух предложений, их разделяют точкой. **Переносы слов в заголовках не допускаются.**
- 6. Номер подраздела (параграфа) включает номер раздела (главы) и порядковый номер подраздела (параграфа), разделенные точкой. Пример  $-1.1, 1.2$ и т.д.
- 7. Главы работы по объему должны быть пропорциональными. Каждая глава начинается с новой страницы.
- 8. В работе необходимо чётко и логично излагать свои мысли, следует избегать повторений и отступлений от основной темы. Не следует загромождать текст длинными описательными материалами.
- 9. На последней странице курсовой работы/проекта ставятся дата окончания работы и подпись автора.
- 10. Законченную работу следует переплести в папку.

Написанную и оформленную в соответствии с требованиями курсовую работу/проект обучающийся регистрирует на кафедре. Срок рецензирования - не более 7 дней.

#### **5.2 Оформление ссылок** *(ГОСТР 7.0.5)*

При написании курсового проекта необходимо давать краткие внутритекстовые библиографические ссылки. Если делается ссылка на источник в целом, то необходимо после упоминания автора или авторского коллектива, а также после приведенной цитаты работы, указать в квадратных скобках номер этого источника в библиографическом списке. Например: По мнению Ван Штраалена, существуют по крайней мере три случая, когда биоиндикация становится незаменимой [7].

Допускается внутритекстовую библиографическую ссылку заключать в круглые скобки, с указанием авторов и года издания объекта ссылки. Например, (Черников, Соколов 2018).

Если ссылку приводят на конкретный фрагмент текста документа, в ней указывают порядковый номер и страницы, на которых помещен объект ссылки. Сведения разделяют запятой, заключая в квадратные скобки.

Например, [10, с. 81]. Допускается оправданное сокращение цитаты. В данном случае пропущенные слова заменяются многоточием.

## **5.3 Оформление иллюстраций** *(ГОСТ 2.105-95)*

На все рисунки в тексте должны быть даны ссылки. Рисунки должны располагаться непосредственно после текста, в котором они упоминаются впервые, или на следующей странице. Рисунки нумеруются арабскими цифрами, при этом нумерация сквозная, но допускается нумеровать и в пределах раздела (главы). В последнем случае, номер рисунка состоит из номера раздела и порядкового номера иллюстрации, разделенных точкой (*например*: Рисунок 1.1).

Подпись к рисунку располагается под ним посередине строки. Слово «Рисунок» пишется полностью. В этом случае подпись должна выглядеть так: Рисунок 2 - Жизненные формы растений

Точка в конце названия не ставится.

При ссылках на иллюстрации следует писать «... в соответствии с рис. 2» при сквозной нумерации и «... в соответствии с рис. 1.2» при нумерации в пределах раздела.

Независимо от того, какая представлена иллюстрация - в виде схемы, графика, диаграммы - подпись всегда должна быть «Рисунок». Подписи типа «Схема 1.2», «Диагр. 1.5» не допускаются.

Схемы, графики, диаграммы (если они не внесены в приложения) должны размещаться сразу после ссылки на них в тексте курсовой работы/проекта. Допускается размещение иллюстраций через определенный промежуток текста в том случае, если размещение иллюстрации непосредственно после ссылки на нее приведет к разрыву и переносу ее на следующую страницу.

Если в тексте документа имеется иллюстрация, на которой изображены составные части изделия, то на этой иллюстрации должны быть указаны номера позиций этих составных частей в пределах данной иллюстрации, которые располагают в возрастающем порядке, за исключением повторяющихся позиций, а для электро- и радиоэлементов - позиционные обозначения, установленные в схемах данного изделия.

Исключение составляют электро- и радиоэлементы, являющиеся органами регулировки или настройки, для которых (кроме номера позиции) дополнительно указывают в подрисуночном тексте назначение каждой регулировки и настройки, позиционное обозначение и надписи на соответствующей планке или панели.

Допускается, при необходимости, номер, присвоенный составной части изделия на иллюстрации, сохранять в пределах документа.

Для схем расположения элементов конструкций и архитектурно-строительных чертежей зданий (сооружений) указывают марки элементов. При ссылке в тексте на отдельные элементы деталей (отверстия, пазы, канавки, буртики и др.) их обозначают прописными буквами русского алфавита.

### <span id="page-19-0"></span>5.4 Общие правила представления формул (ГОСТ 2.105-95)

Формулы должны быть оформлены в редакторе формул EquationEditor и вставлены в документ как объект.

Большие, длинные и громоздкие формулы, которые имеют в составе знаки суммы, произведения, дифференцирования, интегрирования, размещают на отдельных строках. Это касается также и всех нумеруемых формул. Для экономии места несколько коротких однотипных формул, отделенных от текста, можно подать в одной строке, а не одну под одною. Небольшие и несложные формулы, которые не имеют самостоятельного значения, вписывают внутри строк текста.

Объяснение значений символов и числовых коэффициентов нужно подавать непосредственно под формулой в той последовательности, в которой они приведены в формуле. Значение каждого символа и числового коэффициента нужно подавать с новой строки. Первую строку объяснения начинают со слова «где» без двоеточия.

Уравнения и формулы нужно выделять из текста свободными строками. Выше и ниже каждой формулы нужно оставить не меньше одной свободной строки. Если уравнение не вмещается в одну строку, его следует перенести после знака равенства (=), или после знаков плюс (+), минус (-), умножение.

Нумеровать следует лишь те формулы, на которые есть ссылка в следующем тексте.

Порядковые номера помечают арабскими цифрами в круглых скобках около правого поля страницы без точек от формулы к ее номеру. Формулы должны нумероваться сквозной нумерацией арабскими цифрами, которые записывают на уровне формулы справа в круглых скобках. Допускается нумерация формул в пределах раздела. В этом случае номер формулы состоит из номера раздела и порядкового номера формулы, разделенных точкой (Например, 4.2). Номер, который не вмещается в строке с формулой, переносят ниже формулы. Номер формулы при ее перенесении вмещают на уровне последней строки. Если формула взята в рамку, то номер такой формулы записывают снаружи рамки с правой стороны напротив основной строки формулы. Номер формулы-дроби подают на уровне основной горизонтальной черточки формулы.

Номер группы формул, размещенных на отдельных строках и объединенных фигурной скобкой, помещается справа от острия парантеза, которое находится в середине группы формул и направлено в сторону номера.

Общее правило пунктуации в тексте с формулами такое: формула входит в предложение как его равноправный элемент. Поэтому в конце формул и в тексте перед ними знаки препинания ставят в соответствии с правилами пунктуации.

Двоеточие перед формулой ставят лишь в случаях, предусмотренных правилами пунктуации: а) в тексте перед формулой обобщающее слово; б) этого требует построение текста, который предшествует формуле.

Знаками препинания между формулами, которые идут одна под одной и не отделены текстом, могут быть запятая или точка с запятой непосредственно за формулой к ее номеру.

В формулах обозначения символов и числовых коэффициентов необходимо применять в соответствии с принятыми в технической литературе. В текстовой части пояснительной записки, формулы располагают по центру листа, соблюдая симметричность. Значения символов и коэффициентов приводятся непосредственно под формулой в той последовательности, в которой они приведены в формуле. Здесь же показывают размерность. Например,

$$
Q = k \cdot F \cdot \Delta t_{cp}, \overline{\text{A}} \text{K} \tag{1.1}
$$

где:

 $k -$  коэффициент теплопередачи,  $Br/M^2$ <sup>-</sup>К;

 $F$  – теплообменная поверхность, м<sup>2</sup>;

 $\Delta t_{cn}$  -средняя разность температур, К.

Для удобства расчетов и ссылок применяют основную сквозную порядковую нумерацию формул арабскими цифрами в круглых скобках, с краю правой стороны листа на уровне формулы. При ссылке в тексте на формулу указывают на ее номер в скобках. Номер формулы состоит из номера раздела и порядкового номера формулы, разделенных точкой. Допускается сквозная порядковая нумерация формул в пределах всей записки.

Группа формул, объединенных фигурной скобкой, имеет один номер, помещаемый точно против острия скобки.

При ссылке на формулу в тексте ее номер ставят в круглых скобках. *Например:*

Из формулы (1.1) следует...

#### **5.5 Оформление таблиц** *(ГОСТ 2.105-95)*

На все таблицы в тексте должны быть ссылки. Таблица должна располагаться непосредственно после текста, в котором она упоминается впервые, или на следующей странице.

Все таблицы нумеруются (нумерация сквозная, либо в пределах раздела - в последнем случае номер таблицы состоит из номера раздела и порядкового номера внутри раздела, разделенных точкой *(например:* Таблица 1.2). Таблицы каждого приложения обозначают отдельной нумерацией арабскими цифрами с добавлением обозначения приложения *(например:* Приложение 2, табл. 2).

Название таблицы следует помещать над таблицей по центру, с добавлением порядкового номера (*например*: Таблица 3, Теплофизические свойства теплоносителей)

При переносе таблицы на следующую страницу название помещают только над первой частью. Над другими частями также слева пишут слово «Продолжение» или «Окончание» и указывают номер таблицы (например: Продолжение таблицы 3). *Пример:*

Таблица 3

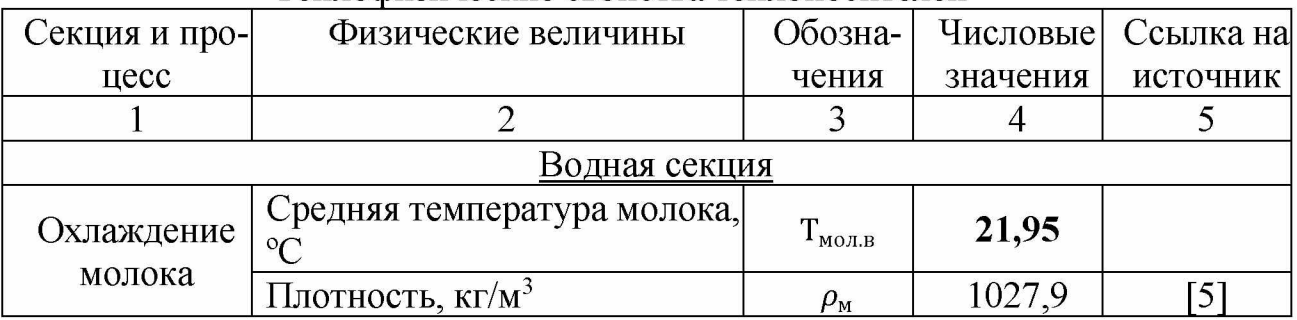

## Теплофизические свойства теплоносителей

*-разрыв страницы*

Продолжение таблицы 3

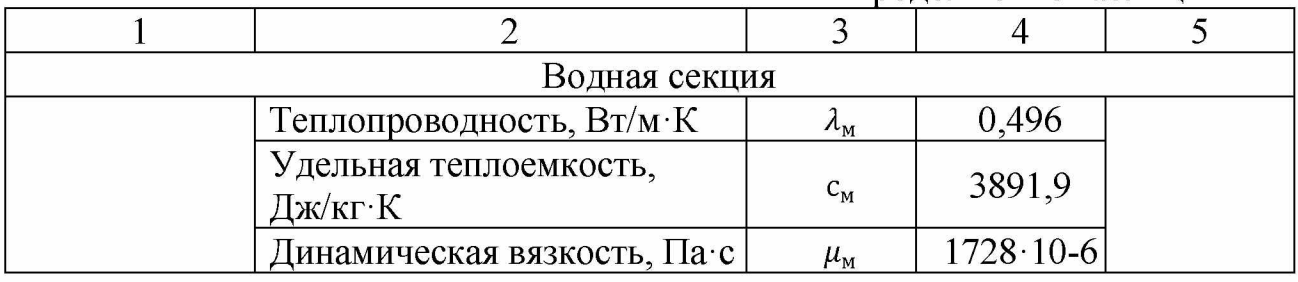

Таблицы, занимающие страницу и более, обычно помещают в приложение. Таблицу с большим количеством столбцов допускается размещать в альбомной ориентации. В таблице допускается применять размер шрифта 12, интервал 1,0.

Заголовки столбцов и строк таблицы следует писать с прописной буквы в единственном числе, а подзаголовки столбцов - со строчной буквы, если они составляют одно предложение с заголовком, или с прописной буквы, если они имеют самостоятельное значение. В конце заголовков и подзаголовков столбцов и строк точки не ставят.

Разделять заголовки и подзаголовки боковых столбцов диагональными линиями не допускается. Заголовки столбцов, как правило, записывают параллельно строкам таблицы, но при необходимости допускается их перпендикулярное расположение.

Горизонтальные и вертикальные линии, разграничивающие строки таблицы, допускается не проводить, если их отсутствие не затрудняет пользование таблицей. Но заголовок столбцов и строк таблицы должны быть отделены линией от остальной части таблицы.

При заимствовании таблиц из какого-либо источника, после нее оформляется сноска на источник в соответствии с требованиями к оформлению сносок.

## <span id="page-21-0"></span>**5.6 Оформление библиографического списка** *(ГОСТ 7.1)*

## **Оформление книг**

## *с 1 автором*

Орлов, Д.С. Химия почв / Д.С. Орлов. - М.: Изд-во МГУ, 1985. - 376 с.

## *с 2-3 авторами*

Жуланова, В.Н. Агропочвы Тувы: свойства и особенности функционирования / В.Н. Жуланова, В.В. Чупрова. – Красноярск: Изд-во Крас $\Gamma$ АУ, 2010. – 155 с.

## *с 4 и более авторами*

Коробкин, М.В. Современная экономика/ М.В. Коробкин [и д.р.] - СПб.: Питер, 2014. – 325 с.

## **Оформление учебников и учебных пособий**

Наумов, В.Д. География почв. Почвы тропиков и субтропиков: учебник / В.Д. Наумов – М.: «ИНФРА-М», 2014. – 282 с.

## **Оформление учебников и учебных пособий под редакцией**

Использование дистанционных методов исследования при проектировании адаптивно-ландшафтных систем земледелия: уч. пособие / И.Ю. Савин, В.И.Савич, Е.Ю. Прудникова, А.А. Устюжанин; под ред. В.И. Кирюшина. -М.: Изд-во РГАУ-МСХА, 2014. - 180 с.

#### **Для многотомных книг**

Боков, А.Н. Экономика Т.2. Микроэкономика / А.Н. Боков. - М.: Норма, 2014.  $-532$  c.

#### **Оформление статей из журналов и периодических сборников**

1. Яковлев, П.А. Продуктивность яровых зерновых культур в условиях воздействия абиотических стрессовых факторов при обработке семян селеном, кремнием и цинком / П.А. Яковлев // Агрохимический вестник.  $-2014$ .  $-$  № 4.  $-$  С. 38-40.

2. Krylova, V.V. Hypoxic stress and the transport systems of the peribacteroid membrane of bean root nodules / V.V. Krylova, S.F. Izmailov // Applied Biochemistry and Microbiology,  $2011. - Vol. 47. - N<sub>2</sub>1. - P. 12-17.$ 

3. Сергеев, В.С. Динамика минерального азота в черноземе выщелоченном под яровой пшеницей при различных приемах основной обработки почвы / В.С. Сергеев // Научное обеспечение устойчивого функционирования и развития АПК: материалы Всероссийской научно-практической конференции. - Уфа,  $2009. - C. 58-62.$ 

4. Shumakova, K.B. The development of rational drip irrigation schedule for growing nursery apple trees *(Malus domestica* Borkh.) in the Moscow region/ K.B. Shumakova, A.Yu. Burmistrova // European science and technology: materials of the IV international research and practice conference. Vol. 1. Publishing office Vela Verlag Waldkraiburg - Munich - Germany, 2013. - P. 452-458.

#### **Описание нормативно-технических и технических документов**

1. ГОСТ Р 7.0.5-2008 «Система стандартов по информации, библиотечному и издательскому делу. Библиографическая ссылка. Общие требования и правила составления» - Введ. 2009-01-01. - М.: Стандартинформ, 2008. - 23 с. 2. Пат. 2187888 Российская Федерация, МПК7 Н 04 В 1/38, Н 04 J 13/00. Приемопередающее устройство / Чугаева В.И.; заявитель и патентообладатель Воронеж. науч.-исслед. ин-т связи. - № 2000131736/09; заявл. 18.12.00; опубл. 20.08.02, Бюл. № 23 (II ч.).  $-3$  с.

## **Описание официальных изданий**

Конституция Российской Федерации : принята всенародным голосованием 12 декабря 1993 года. – М.: Эксмо, 2013. – 63 с.

## **Депонированные научные работы**

1. Крылов, А.В. Гетерофазная кристаллизация бромида серебра / А.В. Крылов, В.В. Бабкин; Редкол. «Журн. прикладной химии». - Л., 1982. - 11 с. - Деп. в ВИНИТИ 24.03.82; № 1286-82.

2. Кузнецов, Ю.С. Изменение скорости звука в холодильных расплавах / Ю.С. Кузнецов; Моск. хим.-технол. ун-т. - М., 1982. - 10 с. - Деп. в ВИНИТИ 27.05.82; № 2641.

#### **Электронные ресурсы**

1. Суров, В.В. Продуктивность звена полевого севооборота / В.В. Суров, О.В. Чухина // Молочнохозяйственный вестник. - 2012. - №4(8) [Электронный журнал]. - С.18-23. - Режим доступа: URL **[molochnoe.ru/journal](http://molochnoe.ru/journal)**.

2. Защита персональных данных пользователей и сотрудников библиотеки [Электронный ресурс]. - Режим доступа: [http://www.nbrkomi.ru.](http://www.nbrkomi.ru) - Заглавие с экрана. – (Дата обращения: 14.04.2014).

#### <span id="page-23-0"></span>**5.7 Оформление графических материалов**

Графическая часть выполняется на одной стороне белой чертёжной бумаги в соответствии с требованиями ГОСТ 2.301-68 формата А1 (594х841). В обоснованных случаях для отдельных листов допускается применение других форматов.

Требования к оформлению графической части изложены в стандартах ЕСКД: ГОСТ 2.302-68\* «Масштабы»; ГОСТ 2.303-68\* «Линии»; ГОСТ 2.304 81\* «Шрифты», ГОСТ 2.305-68\*\* «Изображения - виды, разрезы, сечения» и т. д. Основная надпись на чертежах выполняется по ГОСТ 2.104-68\*. Оформления основной надписи графической части выполняется в соответствии с ГОСТ Р 21.1101-2013 СПДС.

Чертежи должны быть оформлены в полном соответствии с государственными стандартами: «Единой системы конструкторской документации» (ЕСКД); «Системы проектной документации для строительства» (СПДС (ГОСТ 21)) и других нормативных документов. На каждом листе тонкими линиями отмечается внешняя рамка по размеру формата листа, причем вдоль короткой стороны слева оставляется поле шириной 25 мм для подшивки листа. В правом нижнем углу располагается основная подпись установленной формы, приложение Г.

#### **5.8 Оформление приложений** *(ГОСТ 2.105-95)*

Каждое приложение следует начинать с новой страницы с указанием наверху посередине страницы слова "Приложение" и его обозначения. Приложение должно иметь заголовок, который записывают симметрично относительно текста с прописной буквы отдельной строкой.

Приложения обозначают заглавными буквами русского алфавита, начиная с А, за исключением букв Ё, З, Й, О, Ч, Ь, Ы, Ъ. Допускается использование для обозначения приложений арабских цифр. После слова "Приложение" следует буква (или цифра), обозначающая его последовательность.

Приложения, как правило, оформляют на листах формата А4. Допускается оформлять приложения на листах формата А3, А2, А1 по ГОСТ 2.301.

Приложения должны иметь общую с остальной частью документа сквозную нумерацию страниц.

#### **5.9 Требования к лингвистическому оформлению курсового проекта**

Курсовой проект должен быть написан логически последовательно, литературным языком. Повторное употребление одного и того же слова, если это возможно, допустимо через  $50 - 100$  слов. Не должны употребляться как излишне пространные и сложно построенные предложения, так и чрезмерно краткие лаконичные фразы, слабо между собой связанные, допускающие двойные толкования и т. д.

При написании курсового проекта не рекомендуется вести изложение от первого лица единственного числа: «я наблюдал», «я считаю», «по моему мнению» и т.д. Корректнее использовать местоимение «мы». Допускаются обороты с сохранением первого лица множественного числа, в которых исключается местоимение «мы», то есть фразы строятся с употреблением слов «наблюдаем», «устанавливаем», «имеем». Можно использовать выражения «на наш взгляд», «по нашему мнению», однако предпочтительнее выражать ту же мысль в безличной форме, например:

- *на основе выполненного анализа можно утверждать ...,*

- представляется целесообразным отметить;
- установлено, что;
- делается вывод о...:
- следует подчеркнуть, выделить;
- можно сделать вывод о том, что;
- в работе рассматриваются, анализируются...

При написании курсового проекта необходимо пользоваться языком научного изложения. Здесь могут быть использованы следующие слова и выражения:

- для указания на последовательность развития мысли и временную соотнесенность:
	- прежде всего, сначала, в первую очередь;
	- $-$  60 первых, 60 вторых и т. д.;
	- затем, далее, в заключение, итак, наконец;
	- до сих пор, ранее, в предыдущих исследованиях, до настоящего времени:
	- в последние годы, десятилетия;
- для сопоставления и противопоставления:
	- однако, в то время как, тем не менее, но, вместе с тем;
	- $\kappa a \kappa \ldots$ , mak  $u \ldots$ ;
	- $-$  с одной стороны..., с другой стороны, не только..., но и;
	- по сравнению, в отличие, в противоположность;
- для указания на следствие, причинность:
	- таким образом, следовательно, итак, в связи с этим;
	- отсюда следует, понятно, ясно;
	- это позволяет сделать вывод, заключение;
	- свидетельствует, говорит, дает возможность;
	- $-$  в результате;
- для дополнения и уточнения:
	- помимо этого, кроме того, также и, наряду с..., в частности;
	- главным образом, особенно, именно;
- для иллюстрации сказанного:  $\blacksquare$ 
	- например, так;
	- проиллюстрируем сказанное следующим примером, приведем пример;
	- подтверждением выше сказанного является;
- для ссылки на предыдущие высказывания, мнения, исследования и т.д.:
	- было установлено, рассмотрено, выявлено, проанализировано;
	- как говорилось, отмечалось, подчеркивалось;
	- аналогичный, подобный, идентичный анализ, результат;
	- по мнению X, как отмечает X, согласно теории X;
- для введения новой информации:
	- рассмотрим следующие случаи, дополнительные примеры;
	- перейдем к рассмотрению, анализу, описанию;
- остановимся более детально на...;
- следующим вопросом является...;
- еще одним важнейшим аспектом изучаемой проблемы является...;
- для выражения логических связей между частями высказывания:
	- как показал анализ, как было сказано выше;
	- на основании полученных данных;
	- проведенное исследование позволяет сделать вывод;
	- резюмируя сказанное;
	- дальнейшие перспективы исследования связаны с....

Письменная речь требует использования в тексте большого числа развернутых предложений, включающих придаточные предложения, причастные и деепричастные обороты. В связи с этим часто употребляются составные подчинительные союзы и клише:

- поскольку, благодаря тому что, в соответствии с...;
- в связи, в результате;
- при условии, что, несмотря на...;
- $-$  наряду с..., в течение, в ходе, по мере.

Необходимо определить основные понятия по теме исследования, чтобы использование их в тексте курсовой работы/проекта было однозначным. Это означает: то или иное понятие, которое разными учеными может трактоваться по-разному, должно во всем тексте данной работы от начала до конца иметь лишь одно, четко определенное автором курсовой работы/проекта значение.

В курсовой работе/проекте должно быть соблюдено единство стиля изложения, обеспечена орфографическая, синтаксическая и стилистическая грамотность в соответствии с нормами современного русского языка.

#### <span id="page-26-0"></span>6. Порядок защиты курсового проекта

Ответственность за организацию и проведение защиты курсового проекта возлагается на заведующего кафедрой и руководителя выполнения курсового проекта. Заведующий кафедрой формирует состав комиссии по защите курсового проекта, утвержденный протоколом заседания кафедры. Руководитель информирует обучающихся о дне и месте проведения защиты курсового проекта, обеспечивает работу комиссии необходимым оборудованием, проверяет соответствие тем представленных курсовых проектов примерной тематике, готовит к заседанию комиссии экзаменационную ведомость с включением в нее тем курсовых проектов обучающихся, дает краткую информацию о порядке проведения защиты курсовых проектов, обобщает информацию об итогах проведения защиты курсовых проектов на заседание кафедры.

К защите могут быть представлены только работы, которые получили положительную рецензию. Примерная форма рецензии приведена в приложении 8. Не зачтённая работа должна быть доработана в соответствии с замечаниями руководителя в установленные сроки и сдана на проверку повторно.

Если при проверке курсового проекта или защите выяснится, что обучающийся не является ее автором, то защита прекращается. Обучающийся будет обязан выполнить курсовой проект по другой теме.

При оценке курсового проекта учитывается: степень самостоятельности выполнения работы; сложность и глубина разработки темы; использование источников информации; качество оформления; правильность ответов на вопросы.

В соответствии с установленными правилами курсовой проект оценивается по следующей шкале:

- на "**отлично**" оценивается проект, в котором графическая и текстовая документация выполнены в соответствии с требованиями их оформления и студент ответил на все вопросы преподавателя по основной и дополнительной литературе по теме курсового проекта;

- на "**хорошо**" оценивается проект, в котором графическая и текстовая документация выполнены в соответствии с требованиями их оформления и студент не ответил на два вопроса основной и дополнительной литературы по теме курсового проекта;

- на "**удовлетворительно**" оценивается проект, в котором графическая и текстовая документация выполнены с нарушением (ошибками) требований и студент не ответил на вопросы по основной и дополнительной литературы по теме курсового проекта;

- на "**неудовлетворительно**" оценивается проект, в котором отсутствует графическая или текстовая документация, либо они выполнены без соблюдения требований и содержат принципиальные ошибки и студент не ответил ни на один вопрос по теме курсового проекта.

Защита курсовых проектов проводится до начала экзаменационной сессии. Защита курсового проекта включает: краткое сообщение автора об актуальности работы, цели, объекте расчёта, полученных результатах; вопросы к автору работы и ответы на них; отзыв руководителя.

Защита курсового проекта производится публично (в присутствии обучающихся, защищающих проекты в этот день) членам комиссии. По итогам защиты за курсовой проект выставляется оценка на титульный лист работы, в экзаменационную ведомость и зачетную книжку обучающегося.

Не следует забывать элементарные нормы этики: не стоять спиной к присутствующим, не размахивать указкой, вопросы выслушивать внимательно, не прерывая спрашивающего, даже если вопрос понятен сразу.

Результаты защиты объявляются сразу в день защиты проектов.

## **7. Учебно-методическое и информационное обеспечение курсового проекта**

## <span id="page-28-0"></span>**7.1 Основная литература**

1. Бредихин, С.А. Процессы и аппараты пищевой технологии: Учебное пособие / С.А. Бредихин, А.С. Бредихин, В.Г. Жуков, Ю.В. Космодемьянский, А.О. Якушев; Под ред. С.А. Бредихина. СПб.: Изд-во Лань, 2014. 544 с.

2. Бредихин, С.А. Технологическое оборудование переработки молока: Учебное пособие / С.А. Бредихин. СПб.: Изд-во Лань, 2015. 416 с.

3. Бредихин, С.А. Техника и технология переработки молока: Учебное пособие / С.А. Бредихин. М.: «ИНФРА-М», 2016. 443 с.

4. Машины и аппараты перерабатывающих производств в 3 кн. / С.Т. Антипов, И.Т. Кретов, и др.; Под ред. акад. РАСХН В.А. Панфилова. 2 изд., перер. и доп. М.: КолосС, 2009

## <span id="page-28-1"></span>**7.2 Дополнительная литература**

5. Бредихин, С.А. Технологическое оборудование мясокомбинатов: / С.А. Бредихин, О.В. Бредихина, Ю.В. Космодемьянский, Л.Л. Никифоров. Под ред. С.А. Бредихина - М.: Колос. 392 с.

6. Бредихин С.А. Технологическое оборудование переработки молока:/С.А. Бредихин 3 изд., стер.-Санкт-Петербург: / Лань, 2019-412 с.

7. Остриков, А.Н. Процессы и аппараты перерабатывающих производств: Учебник для вузов. / Красовицкий Ю.В. и др. под ред. А.Н. Острикова. В 2 -х кн. – СПб.: ГИОРД, 2007. – 1312 с.

8. Касаткин, А.Г. Основные процессы и аппараты химической технологии: Учебник для вузов. / А.Г. Касаткин - 10-е изд., стереотип., дораб. - М.: ООО ТИД «Альянс», 2004. - 753 с.

9. Кавецкий, Г.Д. Васильев Б.В. Процессы и аппараты пищевой технологии / Г.Д. Кавецкий, Б.В. Васильев – М.: Колос, 1999. – 551 с.

10. Павлов, К.Ф. Романков П.Г., Носков А.А. Примеры и задачи по курсу процессов и аппаратов химической технологии. Учеб. пособие для вузов / К.Ф. Павлов, П.Г. Романков, А.А. Носков. Под ред. П.Г. Романкова. - 10-е изд., перераб. и доп. - Л.: Химия, 1987. - 576 с.

11. Гребенюк, С.М. Расчеты и задачи по процессам и аппаратам пищевых производств / С.М. Гребенюк, В.И. Горбатюк, Н.С. Михеева и др. Под ред. С.М. Гребенюка и Н.С. Михеевой. - М.: Агропромиздат, 1987. - 304 с.

12. Чубик, И.А. Справочник по теплофизическим константам пищевых продуктов /И.А. Чубик, А.М. Маслов. М.: Пищевая промышленность, 1965.- 184 с.

#### **8. Методическое, программное обеспечение курсового проекта**

#### **8.1 Методические указания и методические материалы к курсовому проекту**

Примеры решения курсовых проектов представлены по ссылке https://portal.timacad.ru/company/personal/user/25426/disk/path/ $\Pi$ po[цессы%20и%20аппараты%20перерабатывающих%20производств/КП/](https://portal.timacad.ru/company/personal/user/25426/disk/path/%d0%a0%d1%9f%d0%a1%d0%82%d0%a0%d1%95%d0%a1%e2%80%a0%d0%a0%c2%b5%d0%a1%d0%83%d0%a1%d0%83%d0%a1%e2%80%b9%20%d0%a0%d1%91%20%d0%a0%c2%b0%d0%a0%d1%97%d0%a0%d1%97%d0%a0%c2%b0%d0%a1%d0%82%d0%a0%c2%b0%d0%a1%e2%80%9a%d0%a1%e2%80%b9%20%d0%a0%d1%97%d0%a0%c2%b5%d0%a1%d0%82%d0%a0%c2%b5%d0%a1%d0%82%d0%a0%c2%b0%d0%a0%c2%b1%d0%a0%c2%b0%d0%a1%e2%80%9a%d0%a1%e2%80%b9%d0%a0%d0%86%d0%a0%c2%b0%d0%a1%d0%8b%d0%a1%e2%80%b0%d0%a0%d1%91%d0%a1%e2%80%a6%20%d0%a0%d1%97%d0%a1%d0%82%d0%a0%d1%95%d0%a0%d1%91%d0%a0%c2%b7%d0%a0%d0%86%d0%a0%d1%95%d0%a0%d2%91%d0%a1%d0%83%d0%a1%e2%80%9a%d0%a0%d0%86/%d0%a0%d1%99%d0%a0%d1%9f/)

## **8.2 Перечень программного обеспечения и информационных справочных систем (при необходимости) для выполнения курсового проекта**

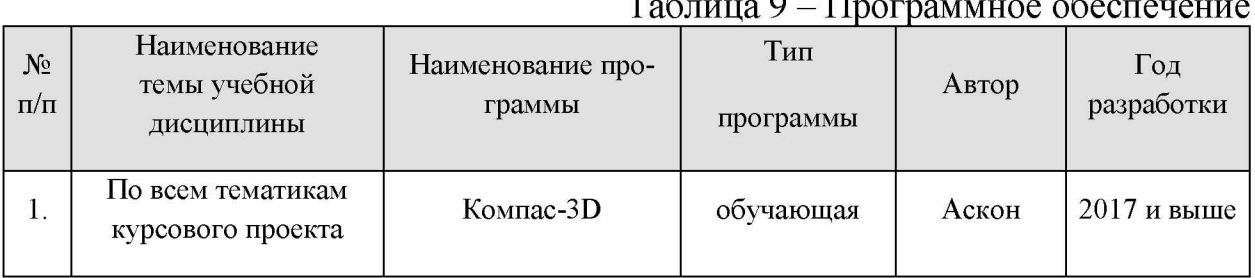

 $T_{\text{eff}}$   $\alpha$   $T_{\text{nonmononance}}$ 

**ПРИЛОЖЕНИЯ**

#### Приложение А

#### Пример оформления титульного листа курсового проекта

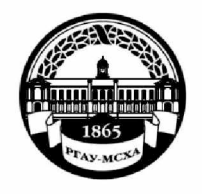

МИНИСТЕРСТВО СЕЛЬСКОГО ХОЗЯЙСТВА РОССИЙСКОЙ ФЕДЕРАЦИИ ФЕДЕРАЛЬНОЕ ГОСУДАРСТВЕННОЕ БЮДЖЕТНОЕ ОБРАЗОВАТЕЛЬНОЕ УЧРЕЖДЕНИЕ ВЫСШЕГО ОБРАЗОВАНИЯ «РОССИЙСКИЙ ГОСУДАРСТВЕННЫЙ АГРАРНЫЙ УНИВЕРСИТЕТ

> МСХА имени К.А. ТИМИРЯЗЕВА» (ФГБОУ ВО РГАУ - МСХА имени К.А. Тимирязева)

> > Институт Кафедра

Учебная дисциплина

## КУРСОВОЙ ПРОЕКТ

на тему:

Выполнил обучающийся ... курса... группы

 $\overline{\Phi}$ <sub>MO</sub>

Дата регистрации КП на кафедре

Допущен (а) к защите

Руководитель:

ученая степень, ученое звание, ФИО

#### Члены комиссии:

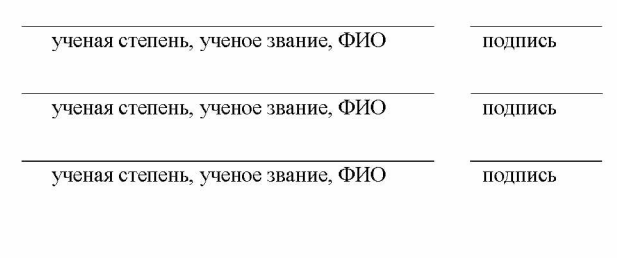

Оценка

Дата защиты

Москва, 20

## Приложение Б

#### Примерная форма задания

#### МИНИСТЕРСТВО СЕЛЬСКОГО ХОЗЯЙСТВА РОССИЙСКОЙ ФЕДЕРАЦИИ Российский государственный аграрный университет - МСХА имени К.А. Тимирязева

Институт Кафедра

#### **ЗАДАНИЕ** НА КУРСОВОЙ ПРОЕКТ (КП)

<u> 1980 - Jan Sterling von de Frankrijke kommunistische Karl II. († 1980)</u>

Tema KII

Перечень подлежащих разработке в работе вопросов:

Перечень дополнительного материала

Дата выдачи задания  $\langle \langle \rangle \rangle$  and  $\langle \rangle$  202 in the  $202$  in the  $202$  in the  $202$  in the  $202$  in the  $202$  in the  $202$  in the  $202$  in the  $202$  in the  $202$  in the  $202$  in the  $202$  in the  $202$  in the  $202$  in the  $202$  in the  $202$  Руководитель (подпись, ФИО) Задание принял к исполнению (подпись обучающегося) \_\_\_\_\_\_\_  $x \rightarrow 202 \text{ r.}$ 

## Приложение В

## Примерная форма рецензии на курсовой проект

## **РЕЦЕНЗИЯ**

на курсовой проект обучающегося Федерального государственного бюджетного образовательного учреждения высшего образования «Российский государственный аграрный университет - МСХА имени К.А. Тимирязева»

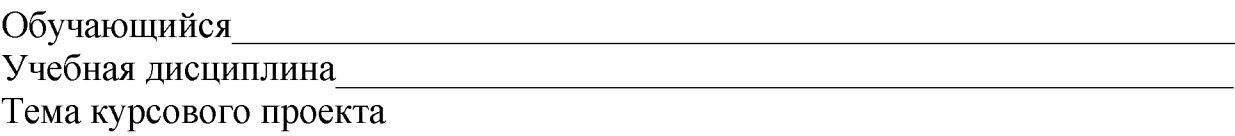

#### Полнота раскрытия темы:

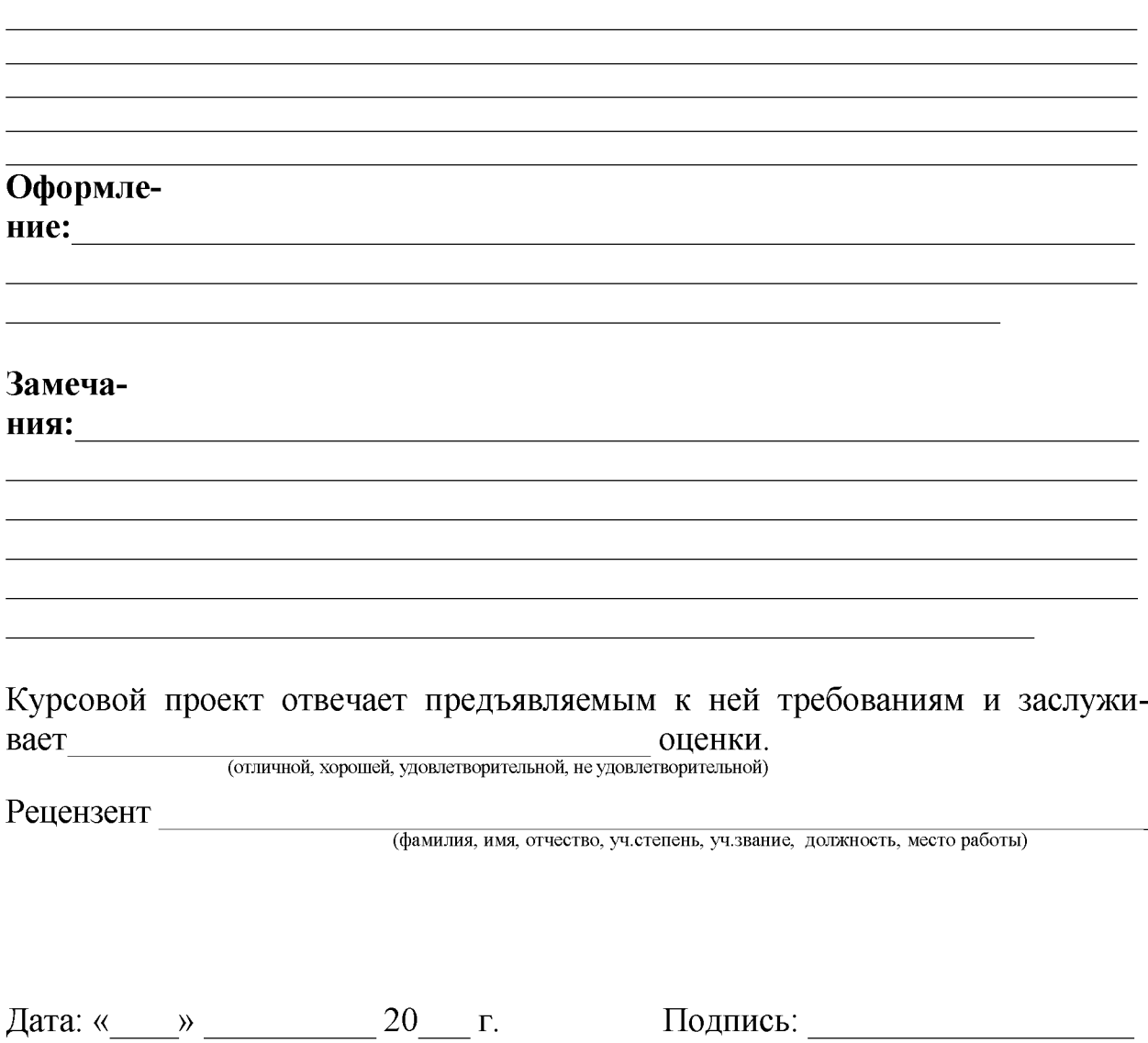

## Приложение Г Пример заполнения основной надписи (штампа) на чертежах

Курсовым проектам присваивается обозначение, состоящее из индекса проекта (КП) (Курсовой проект), код учебного заведения по Общественному классификатору предприятий и организаций (для РГАУ-МСХА им. К.А. Тимирязева - 00492931), кода специализации обучения (например, 35.03.07 направление подготовки «»), сокращенного названия дисциплины (например, ПАПП «Процессы и аппараты перерабатывающих производств»), номер задания и варианта (шифра), разделенных точкой, года выполнения проекта, разделенных тире. При обозначении чертежей всех видов к данному обозначению следует добавить один, два, три разряда, отражающих номер аппарата, машины или технической линии (агрегата) на плане расположения оборудования, номер сборочной единицы, номер детали с соответствующим буквенным обозначением на технологической схеме 00.000 ТЗ (схема технологическая принципиальная), на сборочном чертеже 00.00.000 СБ (сборочный чертеж), на чертеже общего вида 00.00.000 ВО (чертеж общего вида). Например,

#### КП-00492931-35.03.07-ПАПП-1.01-2022-00.00.000 ВО

Для чертежей, схем и спецификаций может применяться сокращенное обозначение (например, КП-35.03.07-ПАПП-1.01-2022-00.00.000 ВО).

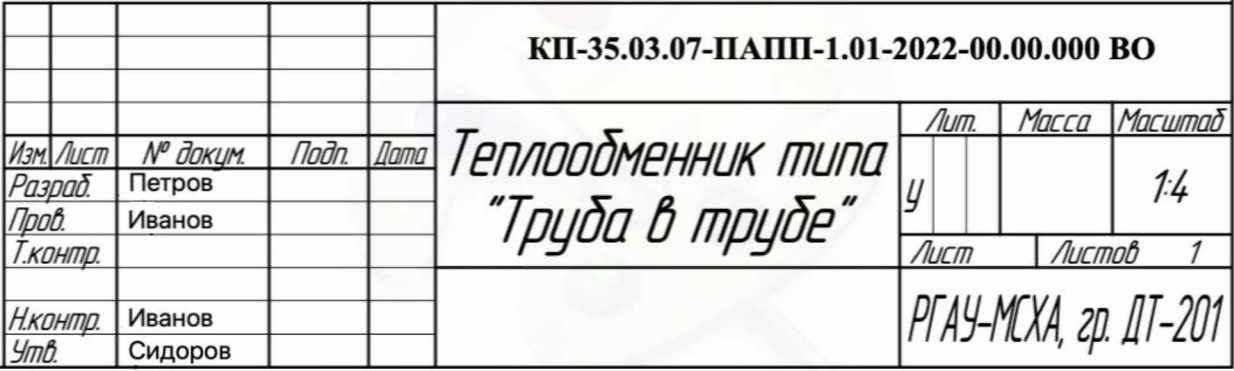

Пример заполнения штампа.

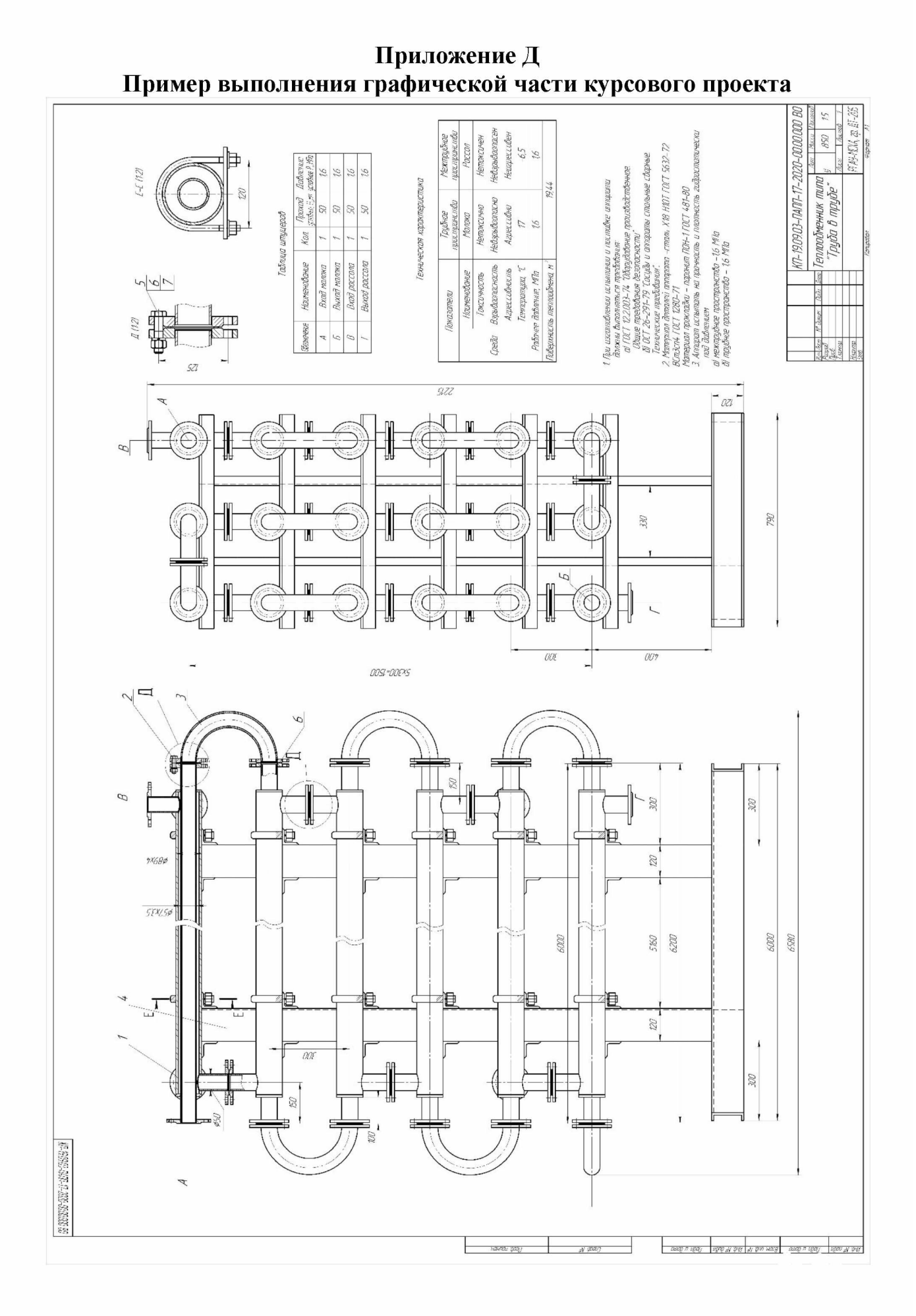